## Présentation de l'outil Gnu Plot

#### Claude Duvallet <http://litis.univ-lehavre.fr/~duvallet/>

<span id="page-0-0"></span>LITIS, Université du Havre

## Présentation

- Un outil permettant de tracer des courbes en 2D et en 3D.
- La possibilité de générer des fichiers images dans différents format.
- **Il prend en entrée des fichiers de données textuels.**
- La possibilité de créer un fichier pour une génération directe ou alors de l'utiliser en ligne de commande.
- <span id="page-1-0"></span>Exemple de fichier de données :

```
0.2 81
0.4 81.5
0.6 82
0.8 82.5
1.0 83
1.2 83.5
1.4 84
1.6 84.5
1.8 85
```
# La création d'un fichier de configuration

- Cela permet de stocker toutes les options de configuration sans avoir à les renseigner une à une dans Gnu Plot.
- Des options pour définir le format image de sortie, le titre des axes, du graphique, la liste des courbes à tracer avec le nom des fichiers de données, le type de courbe ou de tracé, etc.

**•** Exemple :

```
set terminal postscript eps 15
set encoding utf8
set output "exemple.eps"
set xrange [0:2.0]
set yrange [0:100]
set xlabel "l" font "Symbol,100"
set ylabel "Titre de l'axe des Y"
set key Left reverse
plot "donnees_courbe1.dat" t "Légende courbe 1" with linesp lt 1 pt 1,
     "donnees_courbe2.dat" t "Légende courbe 2" with linesp lt 2 pt 2,
     "donnees_courbe3.dat" t "Légende courbe 3" with linesp lt 3 pt 3,
     "donnees_courbe4.dat" t "Légende courbe 4" with linesp lt 4 pt 4,
     "donnees_courbe5.dat" t "Légende courbe 5" with linesp lt 5 pt 5,
     "donnees_courbe6.dat" t "Légende courbe 6" with linesp lt 6 pt 6
```
#### **Courbes**

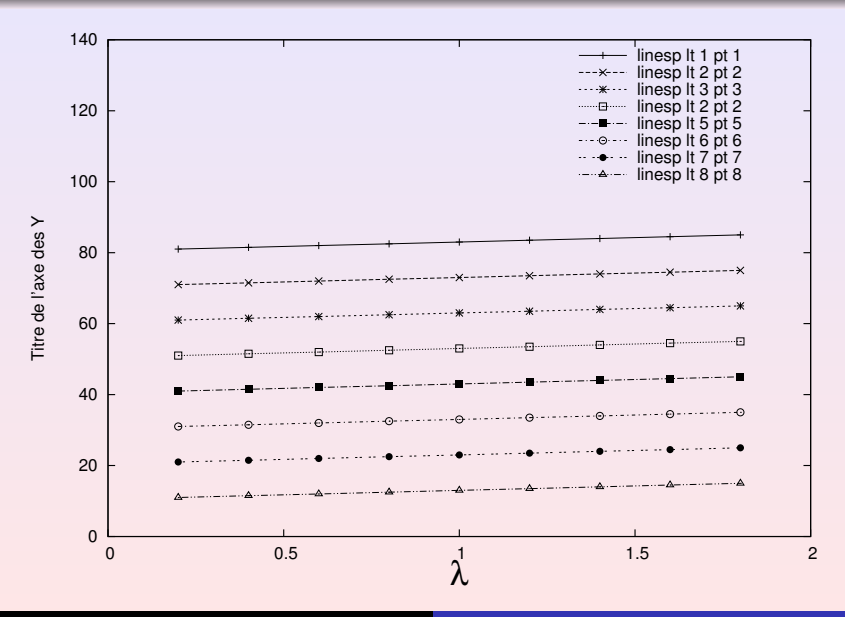

## Tracer des courbes en 2D/3D et de fonctions

- plot permet d'effectuer des tracés en 2D.
- o splot permet d'effectuer des tracés en 3D.
- **Il est possible de tracer des fonctions mathématiques.** Exemple :

```
set terminal png 15
set encoding utf8
set output "exemple7.png"
set title "Titre de la courbe"
set xlabel "l" font "Symbol,30"
set ylabel "Titre de l'axe des Y"
set key Left reverse
plot sin(x) t "sin(x)" with 1 lt 3
```
## **Courbes**

<span id="page-5-0"></span>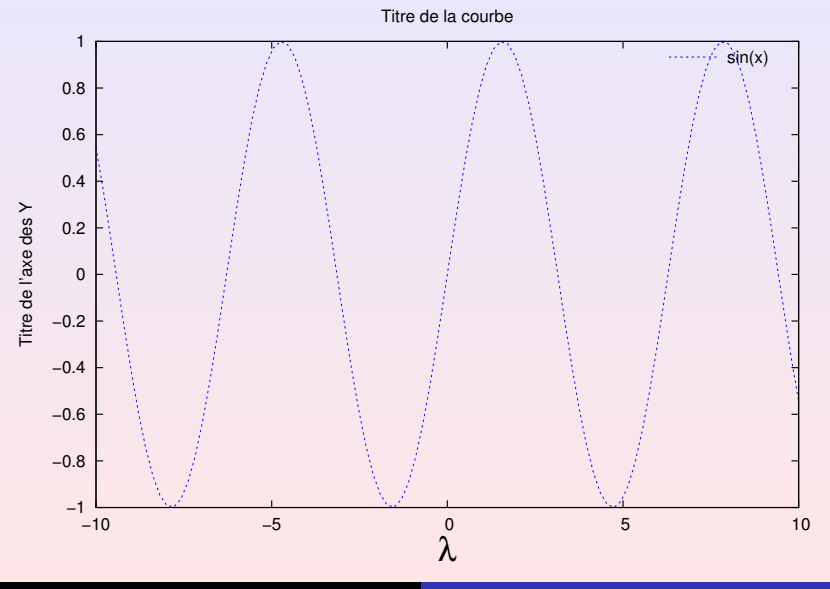